# Arduino Programming Part 4: Flow Control

#### EAS 199B, Winter 2010

Gerald Recktenwald Portland State University gerry@me.pdx.edu

#### Goal

- Make choices based on conditions in the environment
- Logical expressions: Formulas that are T or F
- Different kinds of choices
	- ❖ Act on a single condition
	- ❖ Choose one course of action from several

Arduino Programming Part 4: EAS 199B

# Conventional on/off switch

#### Basic light switch or rocker switch

- ❖ Makes or breaks connection to power
- ❖ Switch stays in position: On or Off
- ❖ Toggle position indicates the state
- ❖ NOT in the Arduino Inventors Kit

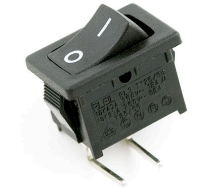

Image from sparkfun.com **Image from lowes.com** 

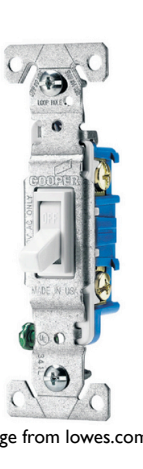

2

## Momentary or push-button switches

- Temporary "click" input
- Normally open
- ❖ electrical contact is made when button is pressed
- Normally closed
	- ❖ electrical contact is broken when button is pressed
- Internal spring returns button to its un-pressed state

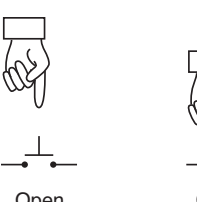

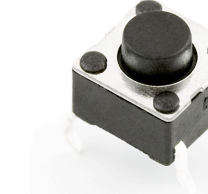

.<br>duino Programming Part 4: EAS 199B

Image from sparkfun.com Open Closed

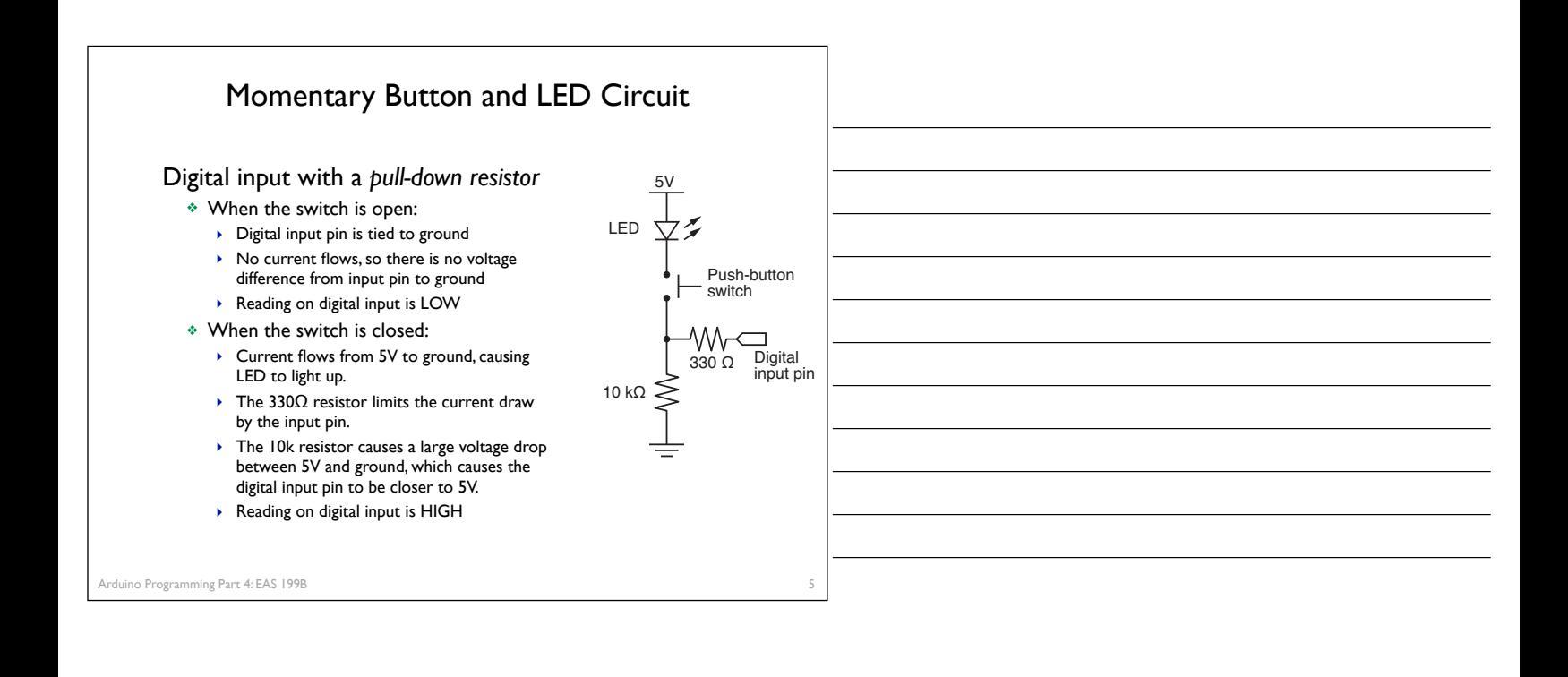

6

4

## Programs for the LED/Button Circuit

#### 1. Continuous monitor of button state

- ❖ Program is completely occupied by monitoring the button
- ❖ Used as a demonstration not practically useful

#### 2. Wait for button input

- ❖ Blocks execution while waiting
- ❖ May be useful as a start button

#### 3. Interrupt Handler

- ❖ Most versatile
- ❖ Does not block execution
- ❖ Interrupt is used to change a flag that indicates state

#### All three programs use the same circuit

# Continuous monitor of button state

### *This program does not control the LED*

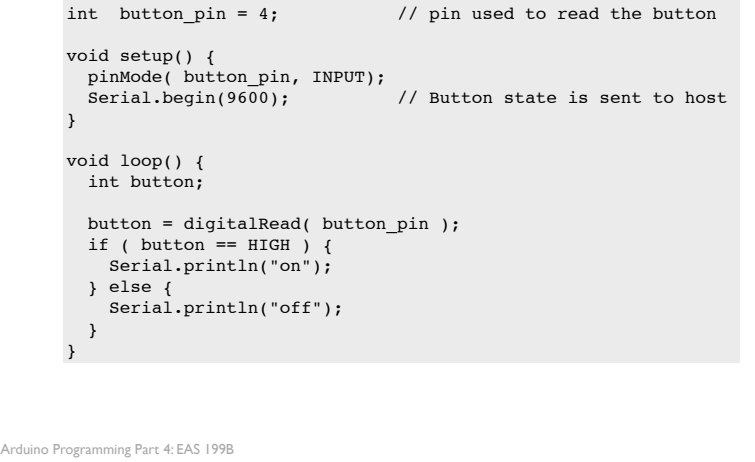

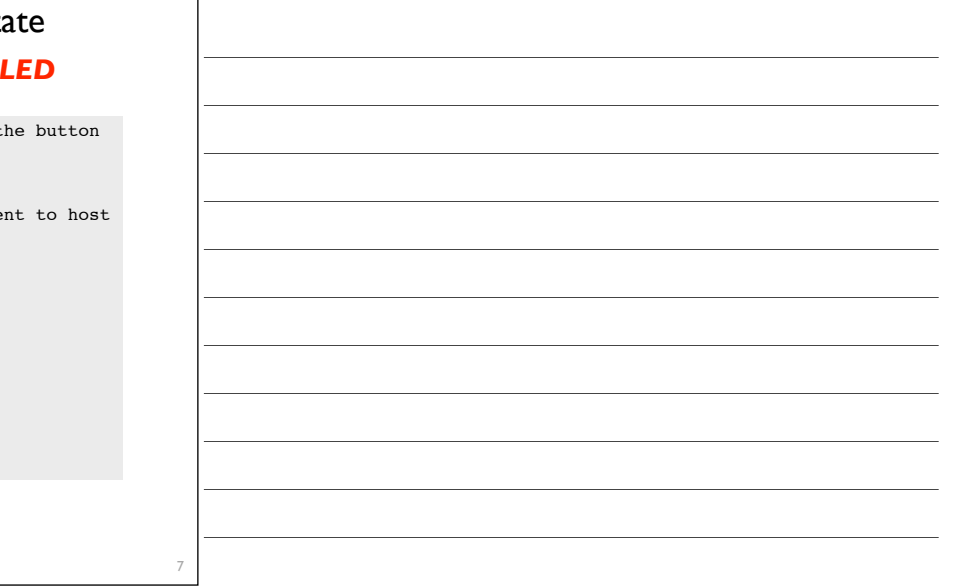

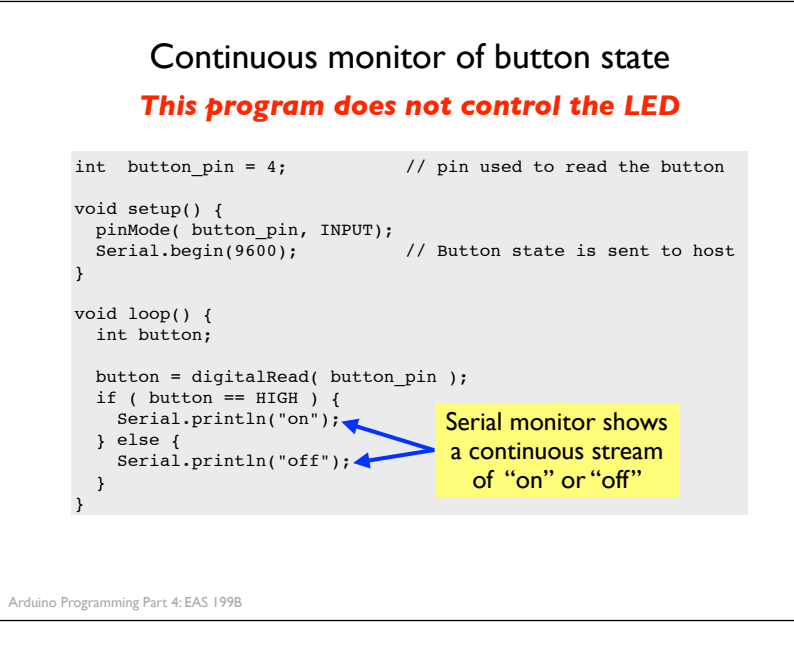

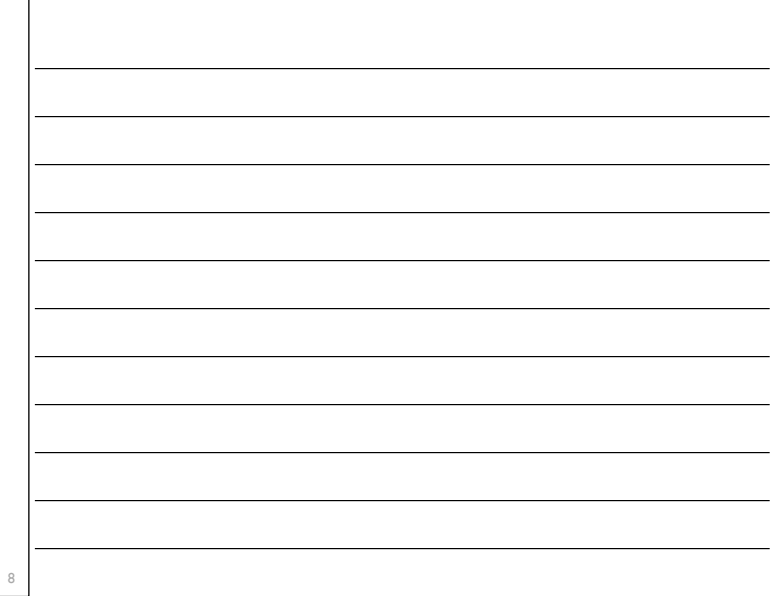

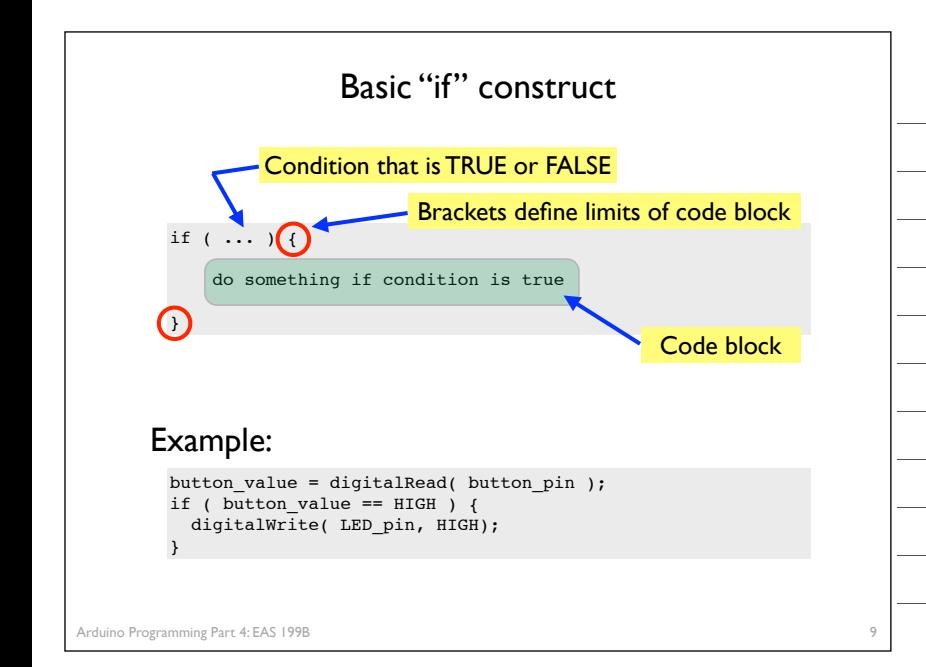

# Comparison operators

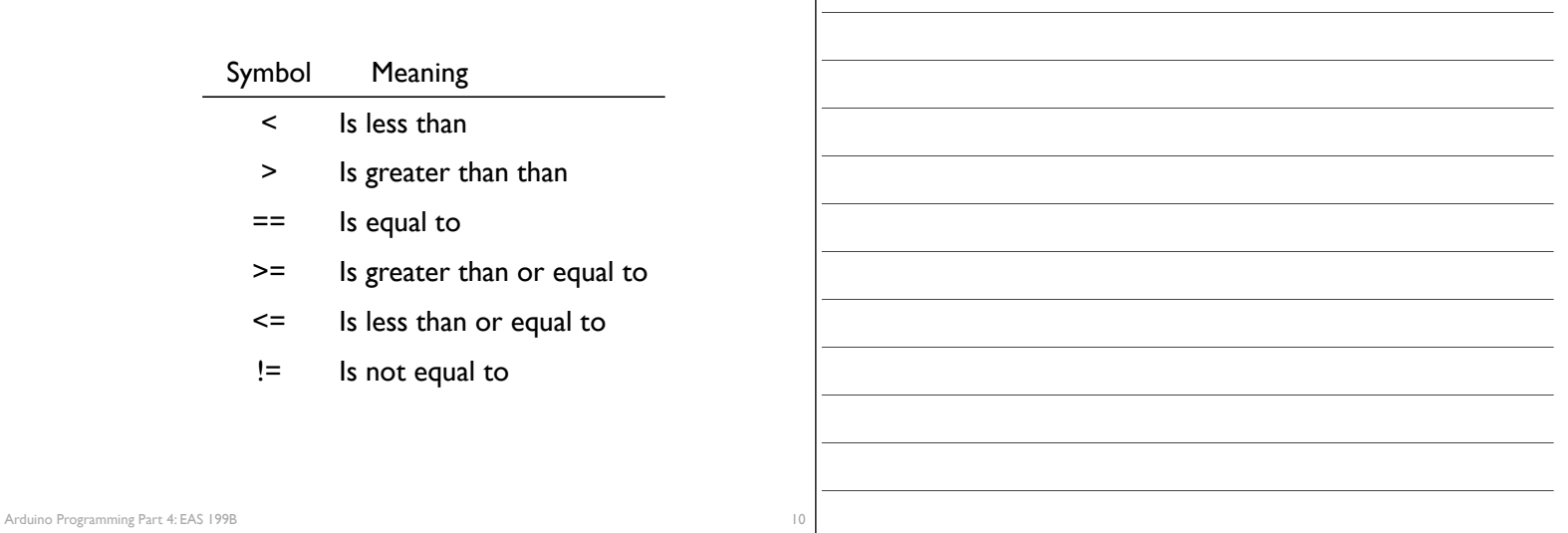

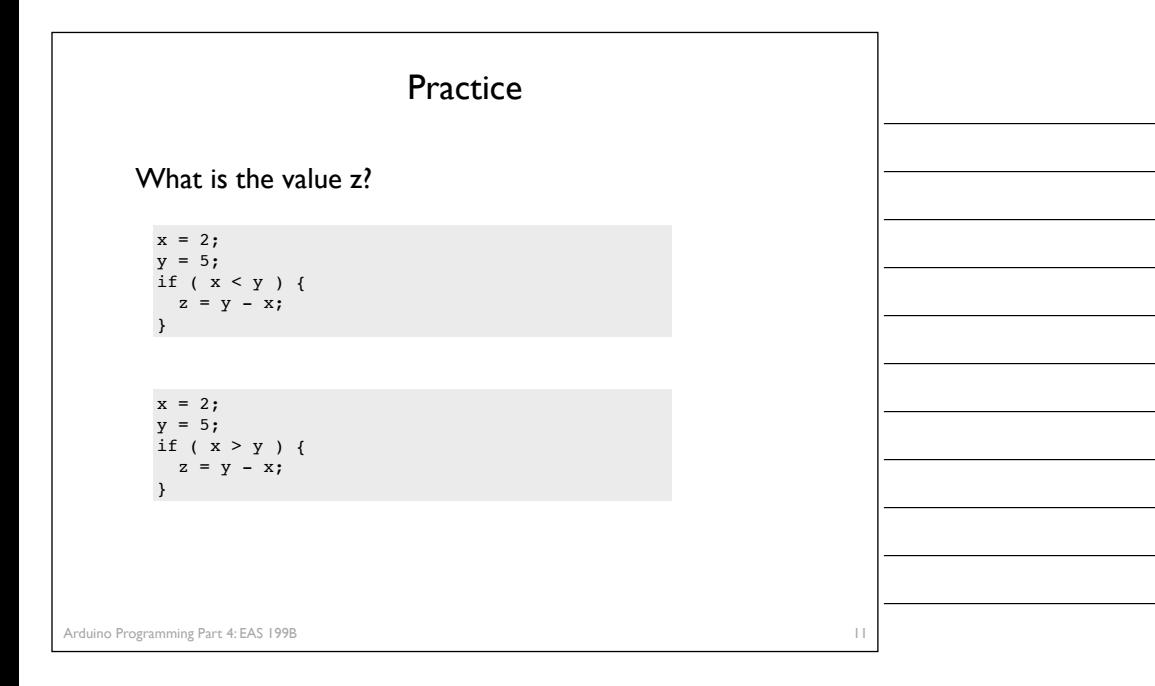

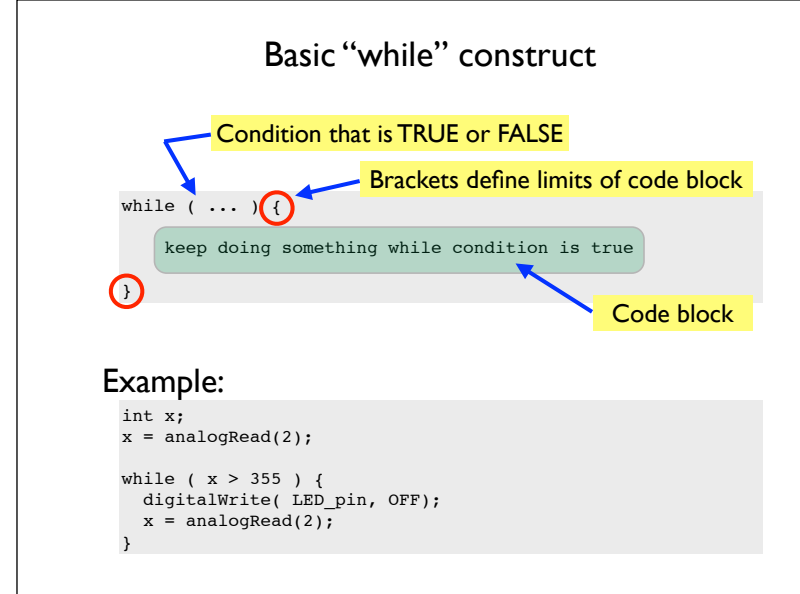

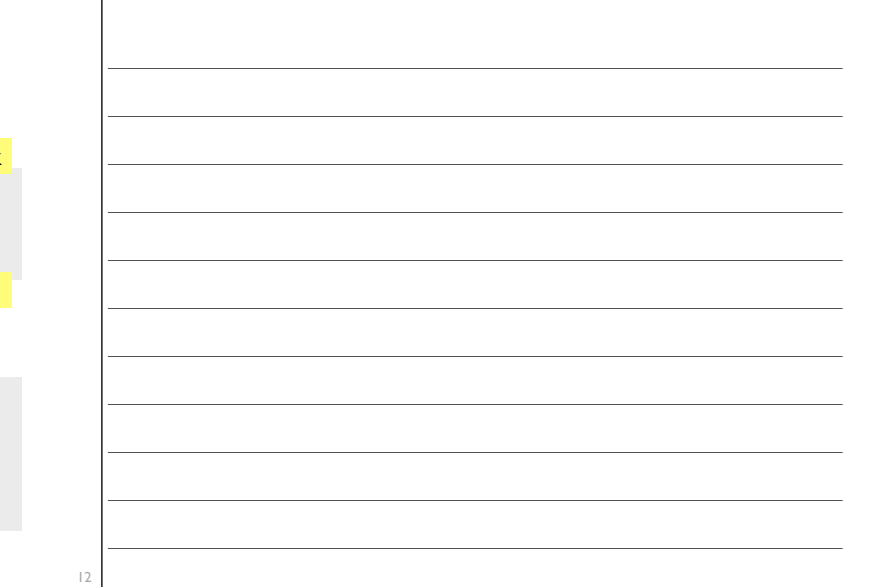

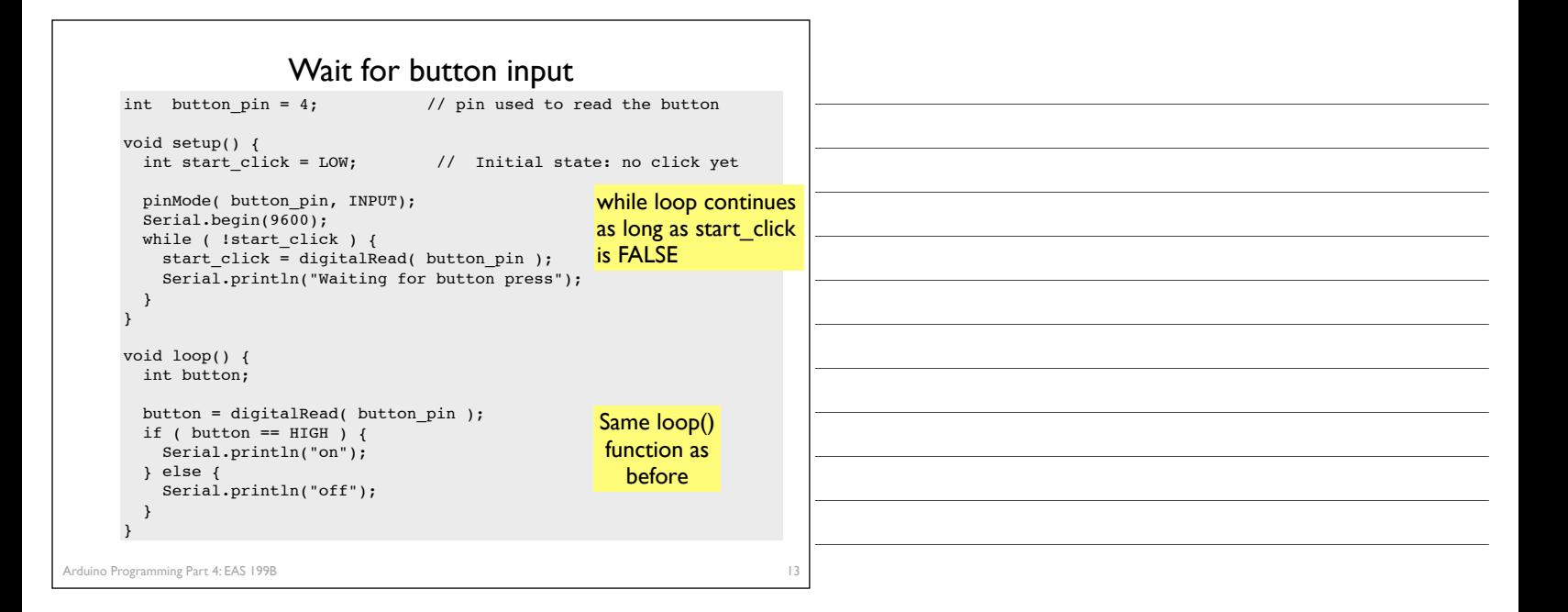

## Other references

#### Ladyada tutorial

- ❖ Excellent and detailed
- ❖ http://www.ladyada.net/learn/arduino/lesson5.html

#### Arduino reference

- ❖ Minimal explanation
	- ‣ http://www.arduino.cc/en/Tutorial/Button
- ❖ Using interrupts
	- ‣ http://www.uchobby.com/index.php/2007/11/24/arduino-interrupts/
	- ‣ http://www.arduino.cc/en/Reference/AttachInterrupt

Arduino Programming Part 4: EAS 199B

14